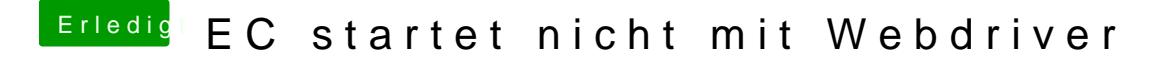

Beitrag von griven vom 1. Januar 2016, 20:34

Nur mal so, wenn Clover mit der NVRAM Emulation installiert wurde geht Weg auch mit Clover \*flöt\*